### *Lyapunov rank in conic optimization*

### Michael Orlitzky

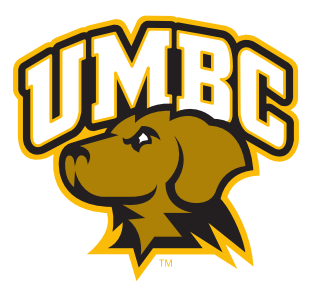

# <span id="page-1-0"></span>PART 1, SECTION 1

### *[Intro: Convex optimization](#page-1-0)*

<span id="page-2-0"></span>Everything takes place in a Hilbert space *V* :

- *V* is *finite-dimensional*.
- *V* is a vector space over the *real numbers*.

It won't hurt to pretend that  $V = \mathbb{R}^n$ .

<span id="page-3-0"></span>Optimization is:

- trying to find the best value of a function,
- or its least-bad value,
- or simply *any* value that works.

<span id="page-4-0"></span>**Example.** Minimize a real function over [0*,* 1].

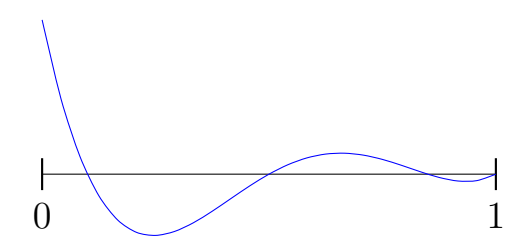

<span id="page-5-0"></span>**Example.** Minimize a real function over [0*,* 1].

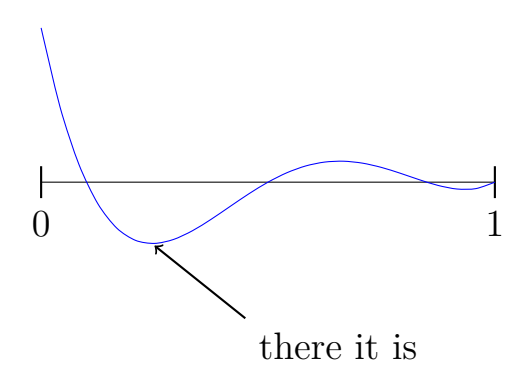

<span id="page-6-0"></span>In other words,

minimize  $f(x) = a$  nice polynomial subject to  $x \in [0, 1]$ .

<span id="page-7-0"></span>Why can we solve it?

The minimum exists because,

- the function f is continuous, and
- the interval  $[0, 1]$  is closed and bounded.

<span id="page-8-0"></span>We can *find* the minimum because,

- the function *f* is differentiable,
- the interval [0*,* 1] is convex, and
- there aren't too many places to look:

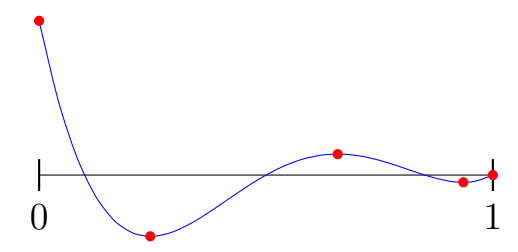

<span id="page-9-0"></span>**Definition (convex set).**

A set is convex if we can

- pick a point *x* in the set
- pick a point *y* in the set

and be sure that

• the line segment joining *x* and *y* is in the set

<span id="page-10-0"></span>**Example (convex).**

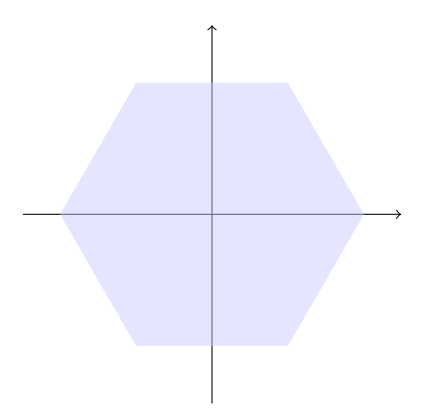

<span id="page-11-0"></span>**Example (convex).**

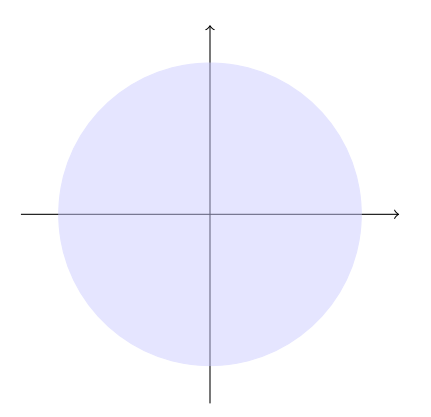

<span id="page-12-0"></span>**Example (not convex).**

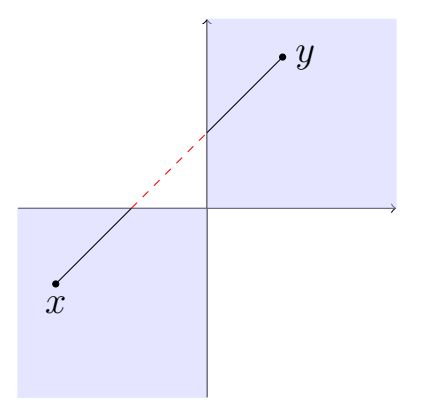

<span id="page-13-0"></span>**Question.** Why convexity?

**Answer (via joke).**

In optimization we have only two tools,

- *1.* Taylor series
- *2.* Newton's method

<span id="page-14-0"></span>Often some constraints will make life difficult.

**Example.**

minimize  $f(x) = a$  nice polynomial subject to  $x \in [0, 1]$ and *x* is rational*.*

<span id="page-15-0"></span>The constraints can even be the hardest part.

**Example.**

minimize  $f(x, y, z) = 1$ subject to  $x, y, z \in [0, 1]$ and  $3y^2z - y^3 = -$ √ *π,* and  $\sin (z) = y \int_0^x$  $\int_0^{\infty} \Gamma(t) dt$ and  $\cdots$  make it stop

<span id="page-16-0"></span>It's real easy to make up impossible problems. **Example.**

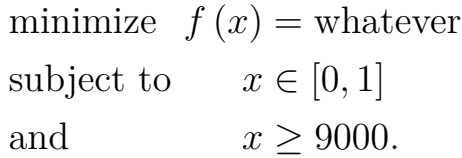

<span id="page-17-0"></span>To keep things manageable, we insist that

- the function *f* is a *convex function*, and
- we're optimizing over a *convex set*.

That's "convex optimization."

# <span id="page-18-0"></span>PART 1, SECTION 2

### *[Intro:](#page-1-0) [Cones](#page-18-0)*

<span id="page-19-0"></span>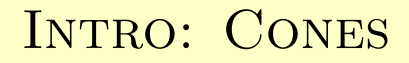

#### **Definition.**

#### A set *K* is a cone if  $\lambda K \subseteq K$  for all  $\lambda > 0$ .

### <span id="page-20-0"></span>**Example (convex cone).**

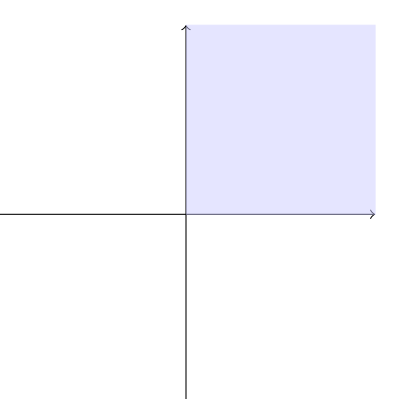

#### <span id="page-21-0"></span>**Example (non-convex cone).**

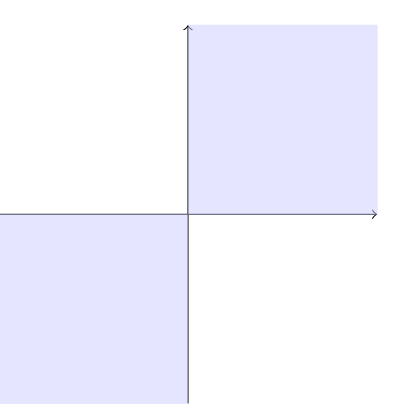

### <span id="page-22-0"></span>**Example (convex cone).**

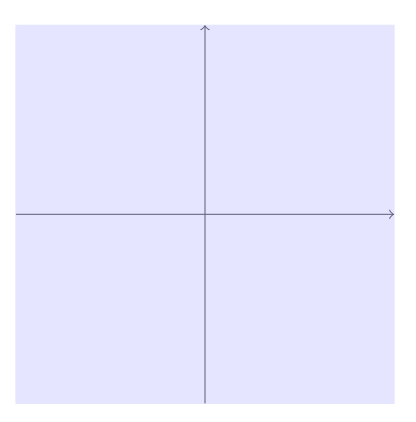

### <span id="page-23-0"></span>**Example (nonconvex cone).**

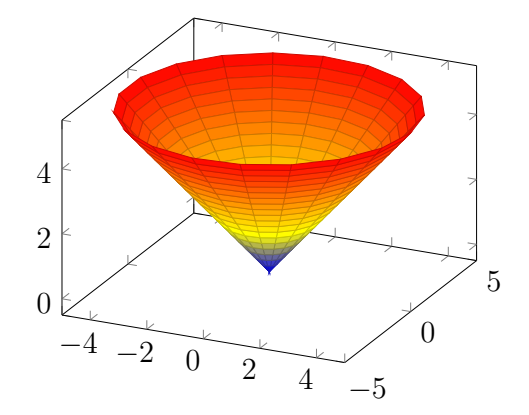

<span id="page-24-0"></span>**Definition (dual cone).**

The dual cone of *K* is

 $K^* := \{ y \in V \mid \langle x, y \rangle \geq 0 \text{ for all } x \in K \}.$ 

<span id="page-25-0"></span>Dual cones generalize orthogonal complements:

- the x-axis is a convex cone in  $\mathbb{R}^2$
- its dual cone is the y-axis
- but don't worry about it too much

### <span id="page-26-0"></span>**Question.** Why (dual) cones?

**Answer.**

Along the boundary of a convex set, the directions you can go form a (dual) cone.

<span id="page-27-0"></span>**Example (optimality conditions).**

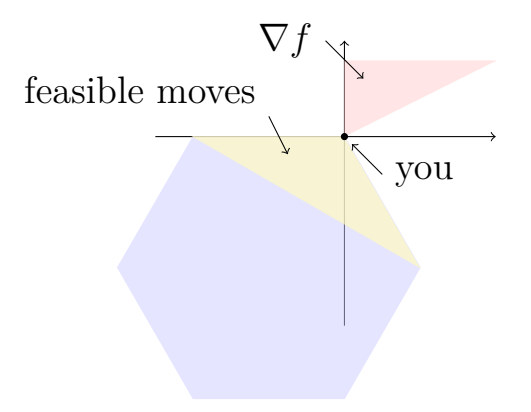

# <span id="page-28-0"></span>PART 1, SECTION 3

### *[Intro:](#page-1-0) [Complementarity](#page-28-0)*

<span id="page-29-0"></span>**Example (primal linear program).**

Given *L, b, c*; find a vector *x* to

minimize  $\langle b, x \rangle$ subject to  $L(x) - c \geq 0$  $x > 0$ .

<span id="page-30-0"></span>**Example (dual linear program).**

Simultaneously, find a vector *s* to

maximize 
$$
\langle c, s \rangle
$$
  
subject to  $b - L^T(s) \ge 0$   
 $s \ge 0$ .

<span id="page-31-0"></span>If *x* and *s* are primal and dual optimal, then  $\langle b, x \rangle = \langle c, s \rangle$ . Thus by substitution,

$$
\underbrace{\langle L(x), s \rangle - \langle c, s \rangle}_{\geq 0} = \underbrace{\langle L^T(s), x \rangle - \langle b, x \rangle}_{\leq 0}.
$$

It follows that

$$
\langle s, L(x) - c \rangle = 0 = \langle x, L^T(s) - b \rangle.
$$

<span id="page-32-0"></span>As a result, we always have

$$
\langle s, L(x) - c \rangle = 0 = \langle x, L^T(s) - b \rangle
$$

for optimal *x* and *s* in the linear program.

This condition is *complementary slackness*.

<span id="page-33-0"></span>**Example (linear complementarity).**

Given  $M \in \mathbb{R}^{n \times n}$  and  $q \in \mathbb{R}^n$ , the LCP  $(M, q)$  is

to find  $x, s \geq 0$ such that  $s = M(x) + q$ and  $\langle x, s \rangle = 0$ .

<span id="page-34-0"></span>If we set

$$
M \coloneqq \begin{bmatrix} 0 & -L^T \\ L & 0 \end{bmatrix} \quad \text{and} \quad q \coloneqq \begin{bmatrix} b \\ -c \end{bmatrix},
$$

then LCP  $(M, q)$  solves our linear programs.

<span id="page-35-0"></span>A linear complementarity problem can be forumated over a cone *K* and its dual *K*<sup>∗</sup> :

> find  $x \in K$ ,  $s \in K^*$ such that  $s = M(x) + q$ and  $\langle x, s \rangle = 0$ *.*
# <span id="page-36-0"></span>INTRO: COMPLEMENTARITY

Why? To solve harder problems:

- robust linear programs
- nonconvex quadratric programs
- graph max-cut

Our goal: solve cone complementarity problems by finding all  $x \in K$  and  $s \in K^*$  with  $\langle x, s \rangle = 0$ .

# <span id="page-37-0"></span>INTRO: COMPLEMENTARITY

This technique works even if we replace the linear operator *M* with a more general *f*:

> find  $x \in K$ such that  $f(x) \in K^*$ and  $\langle x, f(x) \rangle = 0.$

# <span id="page-38-0"></span>INTRO: COMPLEMENTARITY

Let  $C(K)$  be the set of complementary pairs,

$$
C(K) \coloneqq \{(x, s) \in K \times K^* \mid \langle x, s \rangle = 0\}.
$$

Our general complementarity problem is then to

find  $(x, f(x)) \in C(K)$ .

# <span id="page-39-0"></span>PART 1, SECTION 4

#### *[Intro:](#page-1-0) [Lyapunov-like operators](#page-39-0)*

<span id="page-40-0"></span>Ok, but how should we find all (*x, s*) with

- $\bullet$   $x \in K$ ,
- $s \in K^*$ , and
- $\langle x, s \rangle = 0?$

<span id="page-41-0"></span>We can write  $\mathrm{id}_V$  in terms of a basis  $\{L_i\},\$ 

$$
id_V = \sum L_i.
$$

Then

$$
0 = \langle x, s \rangle = \langle id_V(x), s \rangle = \sum \langle L_i(x), s \rangle.
$$

<span id="page-42-0"></span>. . . but so what? The equation

$$
\sum \langle L_i(x), s \rangle = 0
$$

isn't any easier to solve than  $\langle x, s \rangle = 0$ .

**Idea.**

Define some operators that make it easier.

<span id="page-43-0"></span>**Definition (Lyapunov-like operator).**

The linear operator *L* is *Lyapunov-like* on *K* if

 $\langle L(x), s \rangle = 0$  for all  $(x, s) \in C(K)$ ,

where you will recall that

$$
C(K) := \{(x, s) \in K \times K^* \mid \langle x, s \rangle = 0\}.
$$

<span id="page-44-0"></span>The set of all Lyapunov-like operators on *K* is denoted by  $LL(K)$ .

It turns out that

- **LL**(*K*) is a vector subspace, and
- **LL**( $K$ ) always contains the identity,  $\mathrm{id}_V$ .

# <span id="page-45-0"></span>INTRO: LYAPUNOV-LIKE OPERATORS

If  $\{L_1, L_2\}$  is a basis of  $LL(K)$ , then

 $(x, s) \in C(K)$  $\mathcal{L}$  $(x, s) \in K \times K^*$  and  $\langle id_V(x), s \rangle = 0$  $\mathbb{I}$  $(x, s) \in K \times K^*$  and  $\langle L_i(x), s \rangle = 0$  for  $i = 1, 2$ 

<span id="page-46-0"></span>The definition of Lyapunov-like is exactly what we need to split the single equation

$$
\sum_{i=1}^{2} \langle L_i(x), s \rangle = 0
$$

into two equations

$$
\langle L_1(x), s \rangle = 0
$$
  

$$
\langle L_2(x), s \rangle = 0.
$$

<span id="page-47-0"></span>**Example.**

If *K* is the quadrant where  $x \geq 0$  and  $y \geq 0$ , then  $\mathbf{LL}\left(K\right) = \mathrm{span}$  $\sqrt{ }$  $\mathcal{L}$  $\sqrt{ }$ Į  $\mathcal{L}$  $\sqrt{ }$  $\overline{\phantom{a}}$ 1 0 0 0 1 *,*  $\sqrt{ }$  $\overline{1}$ 0 0 0 1 1  $\overline{1}$  $\mathcal{L}$  $\mathcal{L}$  $\int$  $\setminus$ *.*

<span id="page-48-0"></span>**Example.**

These are the only orthogonal  $x \geq 0$  and  $y \geq 0$ :

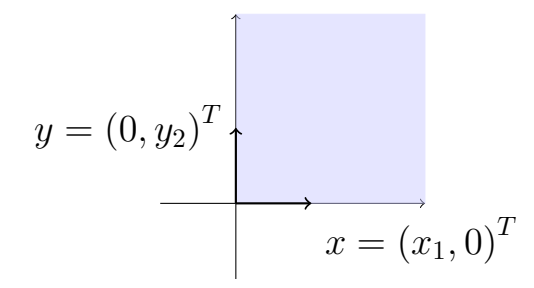

# <span id="page-49-0"></span>INTRO: LYAPUNOV-LIKE OPERATORS

**Example.**

It's easy to check that

$$
\left\langle \begin{bmatrix} 1 & 0 \\ 0 & 0 \end{bmatrix} \begin{bmatrix} x_1 \\ 0 \end{bmatrix}, \begin{bmatrix} 0 \\ y_2 \end{bmatrix} \right\rangle = 0
$$
  
and  

$$
\left\langle \begin{bmatrix} 0 & 0 \\ 0 & 1 \end{bmatrix} \begin{bmatrix} x_1 \\ 0 \end{bmatrix}, \begin{bmatrix} 0 \\ y_2 \end{bmatrix} \right\rangle = 0 \dots
$$

<span id="page-50-0"></span>**Example.**

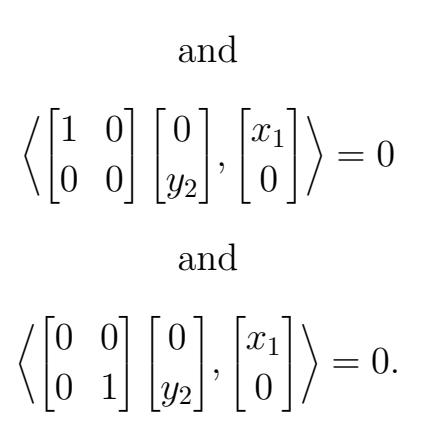

<span id="page-51-0"></span>We get dim  $(LL(K))$  equations from  $\langle x, s \rangle = 0$ .

The more equations, the better.

We call dim  $(\mathbf{LL}(K))$  the *Lyapunov rank* of K, and denote it by

 $\beta(K) := \dim (\mathbf{LL}(K)).$ 

<span id="page-52-0"></span>**Definition (good cone).**

*K* is a "good" cone if  $\beta(K) \ge \dim(V)$ .

(We get a square system in that case.)

# <span id="page-53-0"></span>PART 2, SECTION 5

#### *[Results: Lyapunov rank](#page-53-0)*

<span id="page-54-0"></span>**Theorem (Gowda and Tao, 2014).**

All symmetric cones are good cones.

Symmetric means:

- self-dual
- (which implies proper)
- and "homogeneous"

#### <span id="page-55-0"></span>**Example.**

$$
\bullet\;\;\beta\left(\mathbb{R}^{n}_{+}\right)=n\;\;\text{in}\;\mathbb{R}^{n}
$$

• 
$$
\beta(\mathcal{L}_+^n) = (n^2 - n + 2)/2
$$
 in  $\mathbb{R}^n$ 

• 
$$
\beta(\mathcal{S}_+^n) = n^2
$$
 in  $\mathcal{S}^n$ 

• 
$$
\beta(\mathcal{H}_+^n) = 2n^2 - 1
$$
 in  $\mathcal{H}^n$ 

<span id="page-56-0"></span>**Corollary.**

There exist non-self-dual good cones.

**Proof.**

 $\beta(K_1 \times K_2) = \beta(K_1) + \beta(K_2)$  for proper  $K_1, K_2$ . Pick  $K_1 = \mathcal{H}_+^n$  and  $K_2$  asymmetric.

<span id="page-57-0"></span>**Theorem (Sznajder, 2016).**

There exist *irreducible* non-self-dual good cones.

(That is, not using the cartesian product trick.)

#### <span id="page-58-0"></span>**Question.**

How does homogeneity affect Lyapunov rank?

#### **Guess.**

Makes it bigger.

<span id="page-59-0"></span>**Theorem (Gowda and Tao, 2014).**

If *K* is proper and polyhedral, then

 $\beta(K) \leq \dim(V)$ .

<span id="page-60-0"></span>**Theorem (Gowda and Tao, 2014).**

If *K* is proper and polyhedral, then

*L* is Lyapunov-like on *K*

$$
\iff
$$
  
  $L(x) = \lambda x$  for all  $x \in \text{Ext}(K)$ .

<span id="page-61-0"></span>**Theorem (Gowda and Tao, 2014).**

If *K* is proper and polyhedral, then

 $\beta(K) = 1 \iff K$  is irreducible.

*Reducible* means "into a nontrivial direct sum."

<span id="page-62-0"></span>**Proposition (Orlitzky, 2017).**

If *K* is a closed convex cone, then

$$
\beta\left(K^*\right) = \beta\left(K\right).
$$

<span id="page-63-0"></span>**Proposition (Orlitzky, 2017).**

If *K* is a closed convex cone, then

#### $\beta$  ( $L(K)$ ) =  $\beta$  ( $K$ )

for any invertible linear operator *L*.

<span id="page-64-0"></span>**Theorem (Orlitzky, 201X).**

If *K* is a polyhedral closed convex cone, then **LL**(*K*) is closed under composition.

<span id="page-65-0"></span>**Lemma (Orlitzky, 2017).**

If  $K = \text{cone}(G_1)$  and if  $K^* = \text{cone}(G_2)$ , then

*L* is Lyapunov-like on *K*

$$
\iff
$$
  

$$
\langle L(x), s \rangle = 0 \text{ for all } x \in G_1
$$
  
and 
$$
s \in G_2 \text{ with } \langle x, s \rangle = 0.
$$

We can check a polyhedral cone in finite time.

<span id="page-66-0"></span>**Theorem (Orlitzky, 2017).**

If  $K$  is a closed convex cone in  $V$ , then

$$
\beta(K) = \beta(K_{SP}) + \text{lin}(K) \dim(K) + \text{codim}(K) \dim(V).
$$

where  $K_{SP}$  is a proper subcone of K in an appropriate subspace.

<span id="page-67-0"></span>The previous theorem provides a shortcut for computing the Lyapunov rank of improper cones.

```
sage: K = \text{random cone}(); K
12-d cone in 34-d lattice N
sage: timeit('K.lyapunov_like_basis()')
5 loops, best of 3: 10.8 s per loop
sage: timeit('K.lyapunov_rank()')
5 loops, best of 3: 289 ms per loop
```
# <span id="page-68-0"></span>RESULTS: LYAPUNOV RANK

**Theorem (Orlitzky, 2017).**

If *K* is a polyhedral closed convex cone in *V* , then

 $\beta(K) \neq \dim(V) - 1.$ 

<span id="page-69-0"></span>**Theorem (Orlitzky, 2017).**

If *K* is a closed convex cone and if *L* is linear, then the following are equivalent:

- *L* is Lyapunov-like on *K*.
- $e^{tL} \in \text{Aut}(K)$  for all  $t \in \mathbb{R}$ .
- $L \in$  Lie (Aut  $(K)$ ).

<span id="page-70-0"></span>**Definition (copositive operator).**

The linear operator *L* is *copositive* on *K* if

 $\langle L(x), x \rangle \geq 0$  for all  $x \in K$ 

The set of copositive operators on *K* is  $CoP(K)$ .

**Example.** The PSD matrices are  $\mathbf{CoP}(\mathbb{R}^n)$ .

<span id="page-71-0"></span>**Theorem (Gowda, Sznajder, Tao, 2013).**

If *K* is a proper cone, then

$$
\beta\left(\mathbf{CoP}\left(K\right)\right)=\beta\left(K\right).
$$
<span id="page-72-0"></span>**Definition (positive operator).**

The linear operator *L* is *positive* on *K* if

 $L(K) \subseteq K$ .

The set of all positive operators on *K* is  $\pi(K)$ .

**Example.** Nonnegative matrices are  $\pi(\mathbb{R}^n_+).$ 

<span id="page-73-0"></span>**Theorem (Orlitzky, 201X).**

If *K* is a proper polyhedral cone, then

$$
\beta\left(\pi\left(K\right)\right)=\beta\left(K\right)^{2}.
$$

**Question.**

What about nonpolyhedral *K*?

## <span id="page-74-0"></span>RESULTS: LYAPUNOV RANK

**Theorem (Orlitzky and Gowda, 2016).**

If *K* is a proper cone in *V* , then

$$
\beta(K) \leq (\dim(V) - 1)^2.
$$

This is "easy" with a lemma.

#### <span id="page-75-0"></span>**Lemma (Orlitzky and Gowda, 2016).**

If

- *K* is proper
- $H_1, H_2, \ldots, H_N$  are hyperplanes,
- bdy  $(K)$  is a subset of  $\bigcup H_i$ ,

#### then *K* is polyhedral.

<span id="page-76-0"></span>Take a cross-section of a proper cone:

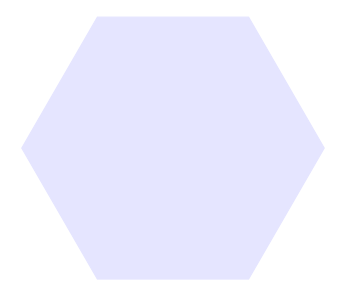

<span id="page-77-0"></span>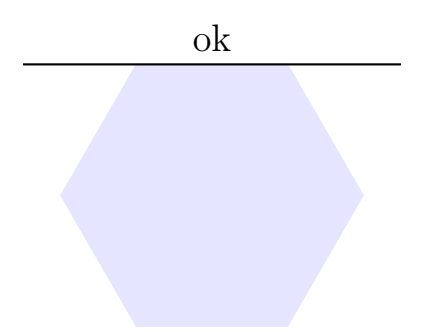

<span id="page-78-0"></span>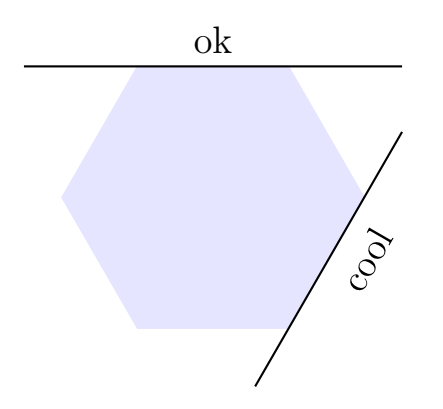

<span id="page-79-0"></span>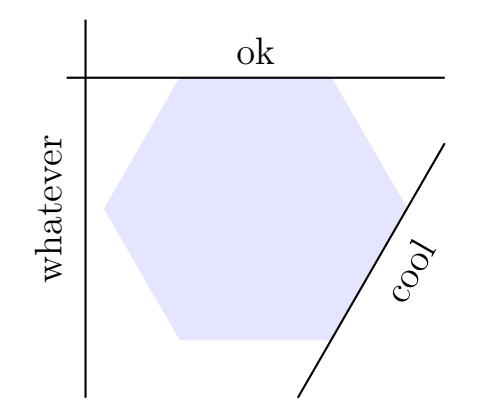

<span id="page-80-0"></span>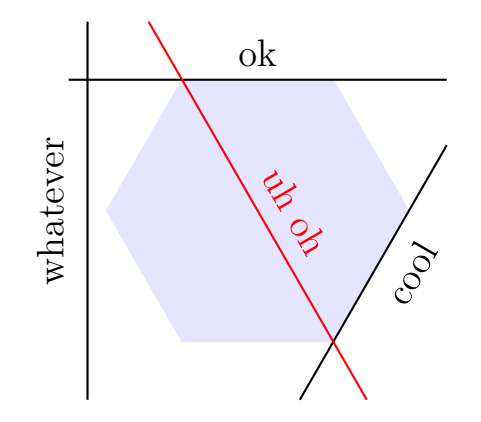

<span id="page-81-0"></span>If there aren't any red planes:

- the planes generate a cone
- that cone is polyhedral by definition
- and it equals *K* (our hexagon)

<span id="page-82-0"></span>One or more red planes:

- kill one
- now there's one fewer
- use recursion

<span id="page-83-0"></span>uh oh

<span id="page-84-0"></span>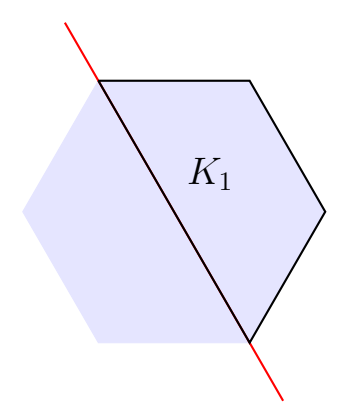

<span id="page-85-0"></span>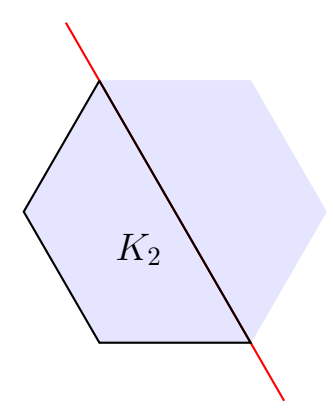

<span id="page-86-0"></span>Now using convexity,

 $K = K_1 \cup K_2$ 

and the red plane doesn't hurt  $K_1$  or  $K_2$ .

So,

- the result holds for  $K_1$  and  $K_2$ ,
- *K* is polyhedral if both  $K_1$  and  $K_2$  are.